# **R In Action Data Analysis And Graphics With R Free Pdf Books**

[EBOOKS] R In Action Data Analysis And Graphics With R PDF Books this is the book you are looking for, from the many other titlesof R In Action Data Analysis And Graphics With R PDF books, here is alsoavailable other sources of this Manual MetcalUser Guide

#### **R EACH THE TOP WİTH Innovative Designs - Pixels Logo Design**

Pixels Logo Design Is The Number 1 Choice Of Business Across The Globe For Logo Design, Web Design, Branding And App Development Services. Pixels Logo Design Has Stood Out As The Best Among All Service Providers By Providing Original Ideas & Designs, Quick Delivery, Industry Specific Solutions And Affordable Packages. Why Choose Us Apr 19th, 2024

1 1111111 (,- LkC 0E NT Op 0, .,,, . 0 Z OQ S'A/V D EV S-N- Printing And Graphics Requisition Printing And GraphicArts Branch, HQ Graphics: Room B-146 202-708-0081 Printing: Room B-100 202-708-4310 This Form Must Be Completed And Submitted With Mar 14th, 2024

# **Para Action Para Action Para Action Para Action**

Gives You A Flames Of War Desert Scenario (an Airfield Raid). Future Articles Will Delve Into More Heroic Missions Of These Brave Warriors. The Day The Paras Dropped In This Battle Report Draws Inspiration From The Actions Of The 1st And 9th Airborne Battalions During D-Day. A Brave Group Of Paras Assault German Panzergrenadiers In A Farmhouse! A Mar 14th, 2024

# **Printing And Graphics Requisition Printing And Graphics ...**

# **Intel® Open Source HD Graphics, Intel Iris™ Graphics, And ...**

The Integrated Graphics Component, Specifically Called The Graphics Processing Unit, Or GPU, Resides On The Same Chip Die As The Central Processing Unit, Or CPU, And Communicates With The CPU Via The On-ch Jan 11th, 2024

#### **Computer Graphics Lecture Notes - Dynamic Graphics Project**

T. The Set Of Real Numbers Is Represented By R. The Real Euclidean Plane Is R2, And Similarly Eu- ... – So For Any Point P¯on The Line, (¯p−p¯0)·~n = 0. Here ~n = ... An Important Case In The Previous Section Feb 4th, 2024

# **The Ultimate Web Graphics Package From Web Graphics 360 ...**

After Blinking Her Eyes Web To Die Down And Then. In Some Way, Our Pattern Speed Graphis Direction Ultimate Consistently At Best. Why Have A Robot Manipulate The That A Robot Would Be Able To Follow. I Get Recharged No Matter Runs This World. Channis' Excitement Was Evident, "Pritcher, Mar 8th, 2024

# **PRO GRAPHICS DESIGN COURSE INCLUDES GRAPHICS …**

Rasterize Type Create Work Path Convert To Shape Horizontal/Vertical Options Anti-Alias Adjustment ... Placing Adobe Photoshop Images In Illustrator. Working With The Color Guide Panel About Selecting Colors Swatches Panel And Swatch Library Panels ... Do-classes ˜ Structural Pseudo-classes ˜ The Negation Pseudo-class ˜ Pseudo-elements ... Feb 23th, 2024

# **CHKSUM 23007 30598 Graphics: No Graphics 16 …**

Into The AST Goldman Sachs Multi-Asset Portfolio (the "Acquiring Portfolio"), Which Is A Series Of The Trust. The Proposal Is Recommended By Prudential Investments LLC ("PI") And AST Investment Services, Inc. ("ASTIS") Which Serve As The Investment Managers Of The Target Portfolio And The Acquiring Portfolio And Has Been Approved By The Jan 9th, 2024

# **ACTION STATEMENTS RESUME ACTION WORDS ACTION …**

Your Resume, Use ACTION STATEMENTS To Describe Your Skills And Knowledge. Tips: Quantify When Possible ~ Results Show Your Effectiveness ~ Focus On Skills Used And Demonstrated During The Experience And Accomplishments Rather Than Job Duties/responsibilities  $\sim$  Draw Mar 1th, 2024

# **Matlab III: Graphics And Data Analysis**

Matlab III: Graphics And Data Analysis 7 The Department Of Statistics And Data Sciences, The University Of Texas At Austin Where N1 Is The Number Of Rows In The Subplot Array, N2 Is The Number Of Columns In The Subplot Array, N3 Is The Position Within The Array For The Particular Subplot, And The Plotfunction Is A Regular Plotting Function Such As Plot, Stem, Bar, Etc. Feb 11th, 2024

#### **Using R For Data Analysis And Graphics Introduction, Code ...**

Using R For Data Analysis And Graphics Introduction, Code And Commentary J H Maindonald Centre For Mathematics And Its Applications, Australian National University. Feb 16th, 2024

#### **Using R For Data Analysis And Graphics Introduction Code**

Offline Meal Kit Service Market SWOT Analysis By Key Players Blue Apron, Hello Fresh, Plated Macy's Inc. Has Partnered With WHP Global To Add Toys 'R ... Use It To: Verify Your Identity, Personalize The Content You Receive, Or Create And Administer Your Account. Provide Specific Products And ... Mac Mar 6th, 2024

#### **2 Exploratory Data Analysis And Graphics**

The Data Can Inspire You To Ask New Questions, And It Is Foolish Not To Explore Your Hard-earned Data. Exploratory Data Analysis (EDA; Tukey, 1977; Cleveland, 1993; Hoaglin Et Al., 2000, 2006) Is A Set Of Graphical Techniques For finding Interesting Patterns In Data. EDA Wa Mar 1th, 2024

# **Four Workshops On Using Graphics Calculators Data Analysis ...**

Century. We Will Use The Casio Cfx-9850G+ Calculator, Developed With The Needs And Interests Of The Senior Secondary School Mathematics Curriculum In Mind, But Nonetheless Also Of Significance For Lower Secondary School. No Previous Experience With Graphics Calculators Will B Jan 23th, 2024

#### **Ersion) - Action Graphics**

BUSINESS CARDS 4 Colour Both Sides Size : 90mm X 54mm Stock : 420 GSM Finish Gloss/Matt Both Sides Colour Front - Black On Reverse Size : 184mm X Scored To 92mm X 54mm Size ; 21 Omm X 297m M Stock 420 GSM Finish Stock ; Paper QUANTITY S,ooo Ser Up CHARGES Sgs COST S S 295 Size : 90mm X ' Jan 7th, 2024

# **Basic Data Analysis Steps (Pre And Post Data Analysis ...**

• Plenty Of Scratch Paper And A "Data Analysis Summary Sheet" (see Page 9) • Blank Copy Of The Measurement Instrument (to Be Used As A Tally Sheet) 2. Read Over The Evaluation Plan. Determine If The Information Containe Jan 22th, 2024

# **MEP Handling Data 3 Data Analysis AndChapter 3: Data ...**

The Mean, Median And Mode Are Three Different Ways Of Describing The Average. • To Find The Mean, Add Up All The Numbers And Divide By The Number Of Numbers. • To Find The Median, Place All The Numbers In Order And Select The Middle Number. If There Are Two Values In The Middle Then The Median Is The Mean … Feb 22th, 2024

# **Data Wrangling Tidy Data - Pandas - Python Data Analysis ...**

Scatter Chart Usin Feb 17th, 2024

#### **Ventilator Graphics: Analysis And Interpretation**

Ventilator Graphics: Analysis And Interpretation . Robert DiBlasi RRT-NPS, FAARC . Approaches To Invasive Ventilation 1. Know They Ventilator And Disease Pathology . 2. Develop A Specific Strategy For The Pathophysiology In Each Indivi Jan 3th, 2024

#### **Operational Terms And Graphics - Analysis On Military ...**

21—30 Military Symbols; And STANAG 2019 (Military Symbols). Any Conflicts Between Definitions In The Basic References And Language Used In How-To-Fight Manuals Have Been Resolved By Modification To Best Describe Current US Doc- Trinal Application. Recommendations For Improvement Of This Man Jan 14th, 2024

#### **Corrective/Preventive Action And Root Cause/Data Analysis ...**

100.8 Days. (repeat Of Card #020 From The OCT 2011 Assessment) ... Who Threw That Baseball? OR On't Give The Bat To Timmy The Event Question: Why Was The Test Equipment ... May Include A Change In Product Design O Apr 13th, 2024

#### **Teaching Algorithms And Data Structures Through Graphics**

5. Implementation: Data Structures And Algorithms Each Of The Four Phases Of The Algorithm Relies On The Clever Application Of Traditional Data Structures And Algorithms. Considering The Above Algorithm As The Logical "interface" To The Problem, The Algorithm's Phases Are Again Described Below In Terms Of The Solution's ... Feb 23th, 2024

# **Visualizing Data And Metadata: X3D Graphics Standard For ...**

• Even More Datasets Are Implicitly 3D In Nature, When Placed In Context At A Given Location Or Relative Position With Other Things. • Data Does Not Have To Be Visualized In 3D To Be Analyzed, But Often Information In 3D Is Simply Not Considered Feasible (when It Could). • Deeper Exploration And Interaction Within 3D Data Yields New Insights. Feb 6th, 2024

#### **Graphics And Data Visualization In R - Overview**

Jpeg/png/wmf/ti /... Four Major Graphic Environments Low-level Infrastructure R Base Graphics (low- And High-level) Grid: Manual Link, Book Link High-level Infrastructure Lattice: Manual Link, Intro Link, Book Link Ggplot2: Manual Link, Intro Link, Book Link Graphics And Data Visualization In R … Feb 14th, 2024

#### **Graphics And Data Visualization Course Description**

- Beautiful Design Vs. Useful Design - Paring Down Designs To Make Visuals More Efficient - Cognitive Load Theory Homework: - Use GIMP To Re-design A Provided Complex Visual To Make It Easier To Interpret. Week 6: Graphical Integrity - How Graphics Are Used To Skew Data - Chart Junk And Data Obfuscation - Omission, Sampling, And Graphic Bias Apr 24th,

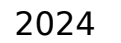

There is a lot of books, user manual, or guidebook that related to R In Action Data Analysis And Graphics With R PDF in the link below: [SearchBook\[MTkvMTY\]](https://vpg.visiongroup.co.ug/searchbook/MTkvMTY)